# SCC 202– Algoritmos e Estruturas de Dados I

Pilhas (*Stacks*) (implementação dinâmica)

## Operações – alocação encadeada dinâmica

**typedef struct** elem{ tipo info info; **struct** elem \*lig; }tipo\_elem;

**typedef struct**{ tipo\_elem \*topo; }pilha;

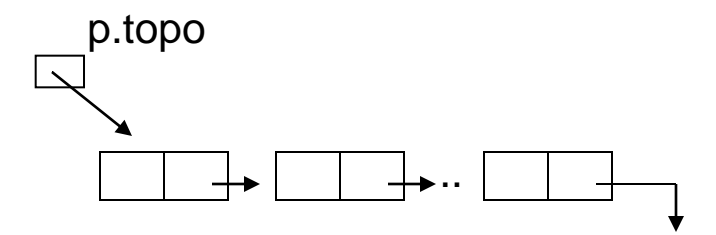

pilha p;

Obs: p.topo dá o endereço do elemento no topo

```
1. define (P) - cria uma pilha P vazia
void define (pilha *p){
    p->topo = NULL;
}
```
2. insere x no topo de P (empilha): push (x, P) boolean push (tipo\_info x, pilha \*p){

tipo elem  $*q = \text{malloc}(\text{sizeof}(\text{tipo elem}))$ ;

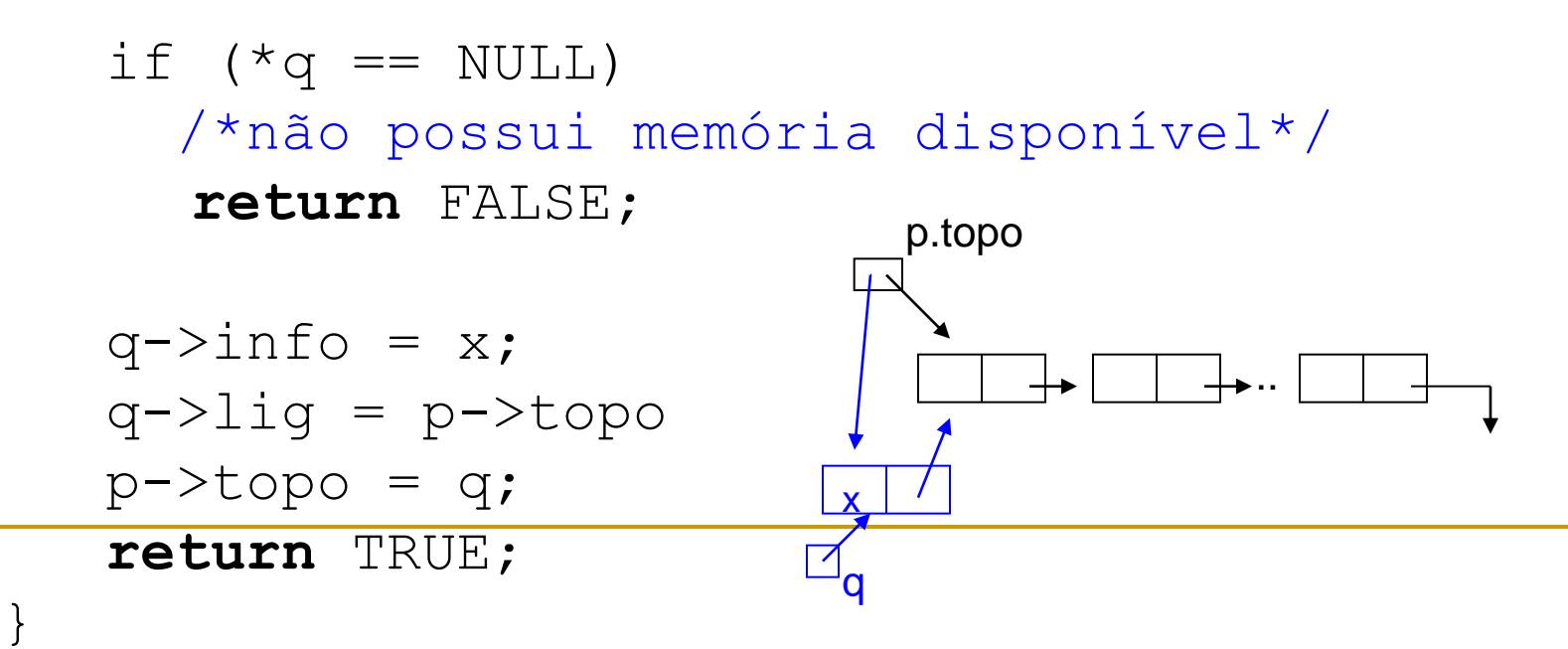

#### 3. testa se P está vazia

```
boolean vazia (pilha *p){
    return (p->topo == NULL);
}
```
4. acessa o elemento do topo da pilha (sem remover) testar antes da chamada se a pilha não está vazia!!!

```
tipo_elem *topo (pilha *p){
    return p->topo;
}
```
5. remove o elemento no topo de P sem retornar valor (desempilha, v. 1) – testar antes se pilha não está vazia!!!

```
void pop up (pilha *p) {
       tipo elem *q = p->topo;p \rightarrow topo = p \rightarrow topo \rightarrow lig;free(q);
}
```
}

6. Remove e retorna o elemento (todo o registro) eliminado (desempilha, v. 2) – testar antes se pilha não está vazia!!!

tipo\_elem \*pop (pilha \*p){ tipo\_elem \*q = p->topo; p->topo = p->topo->lig; **return** q; p.topo .. q

Quando usar Pilhas implementadas dinamicamente:

 Alocação dinâmica interessante para pilhas cujo tamanho não pode ser antecipado, ou é muito variável.

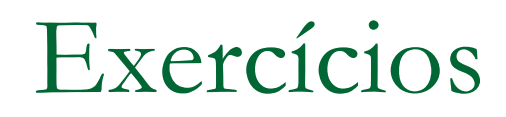

- Crie duas bibliotecas de funções em C com as operações dos TADs:
	- pilha estática
	- pilha dinâmica

## Exemplo de aplicação: editor de texto

- Editores de texto sempre permitem que algum caracter (p.ex. *backspace*) tenha o efeito de cancelar os caracteres anteriores: caracter de apagamento
	- □ Se "#"é o caracter de apagamento, então a string "abc#d##e" é, na verdade, a string "ae"
- Editores têm também um caracter de eliminação de linha: o efeito é cancelar todos os caracteres anteriores da linha corrente. Suponha que ele seja o "@"

### Exemplo: editor de texto

- Um editor de texto pode processar uma linha de texto usando uma pilha. O editor lê um caracter por vez (até ler o caracter de fim de linha), e
	- se o caractere lido não é nem o de apagamento nem o de eliminação, ele é inserido na pilha
	- se for o de apagamento, remove um elemento da pilha, e
	- se for o de eliminação, o editor torna a pilha vazia
- **Faça um programa que execute estas ações** utilizando o TAD Pilha

```
#include "pilha.h"
void editor(){
    tipo info c; pilha p;
    define(&p);
    system("cls"); /* limpa a tela */
    while (1) {
         c = \operatorname{qetch}();switch (c){
             case 0x0d: /* tecla ENTER */
                 return
;
             case '#': /* apaga */
                 if (vazia(&p)){
                     printf("erro");
                      return
;
                 }
                 pop up(\&p);
                 break; 
             case '@': /* esvazia a pilha */
                 define(&p);
                 break; 
             default: /* tenta empilhar */
                 if (!push(c, &p)){ 
                     printf("erro");
                      return
;
                 }
         } 
        system("cls"); 
        imprimir em ordem reversa(&p);
    }
```
}

```
void imprimir_em_ordem_reversa(pilha *p){
 /* considera a implementação sequencial */
    int i;
    for (i = 1; i \le p->topo; i++){
        printf("%c", p->A[i].info);
    }
}
```
Exemplo de aplicação: avaliação de expressões aritméticas

- **Uma representação para expressões** aritméticas conveniente do ponto de vista computacional é de interesse, por exemplo, para o desenvolvimento de compiladores.
- A notação tradicional (*infixa*) é ambígua e, portanto, obriga o pré-estabelecimento de regras de prioridade.

#### **Exemplo:**

tradicional: A \* B - C / D parentizada: ((A\*B)-(C/D))

 **Notação Polonesa (prefixa):** operadores aparecem imediatamente antes dos operandos. Esta notação especifica quais operadores, e em que ordem, devem ser calculados. Por esse motivo, dispensa o uso de parênteses. **Exemplo:**

tradicional: A \* B - C / D polonesa: - \* A B / C D

 **Notação Polonesa Reversa (posfixa):** operadores aparecem após os operandos. **Exemplo:** tradicional: A \* B - C / D polonesa reversa: A B \* C D / -

Avaliação de Expressões Aritméticas: Notação Posfixa

### Algoritmo

- percorre seqüencialmente a expressão, e empilha operandos até encontrar um operador
- desempilha o número correspondente de operandos; calcula e empilha o valor resultante
- até chegar ao final da expressão

### Expressão: A B / D E  $* + A$  -

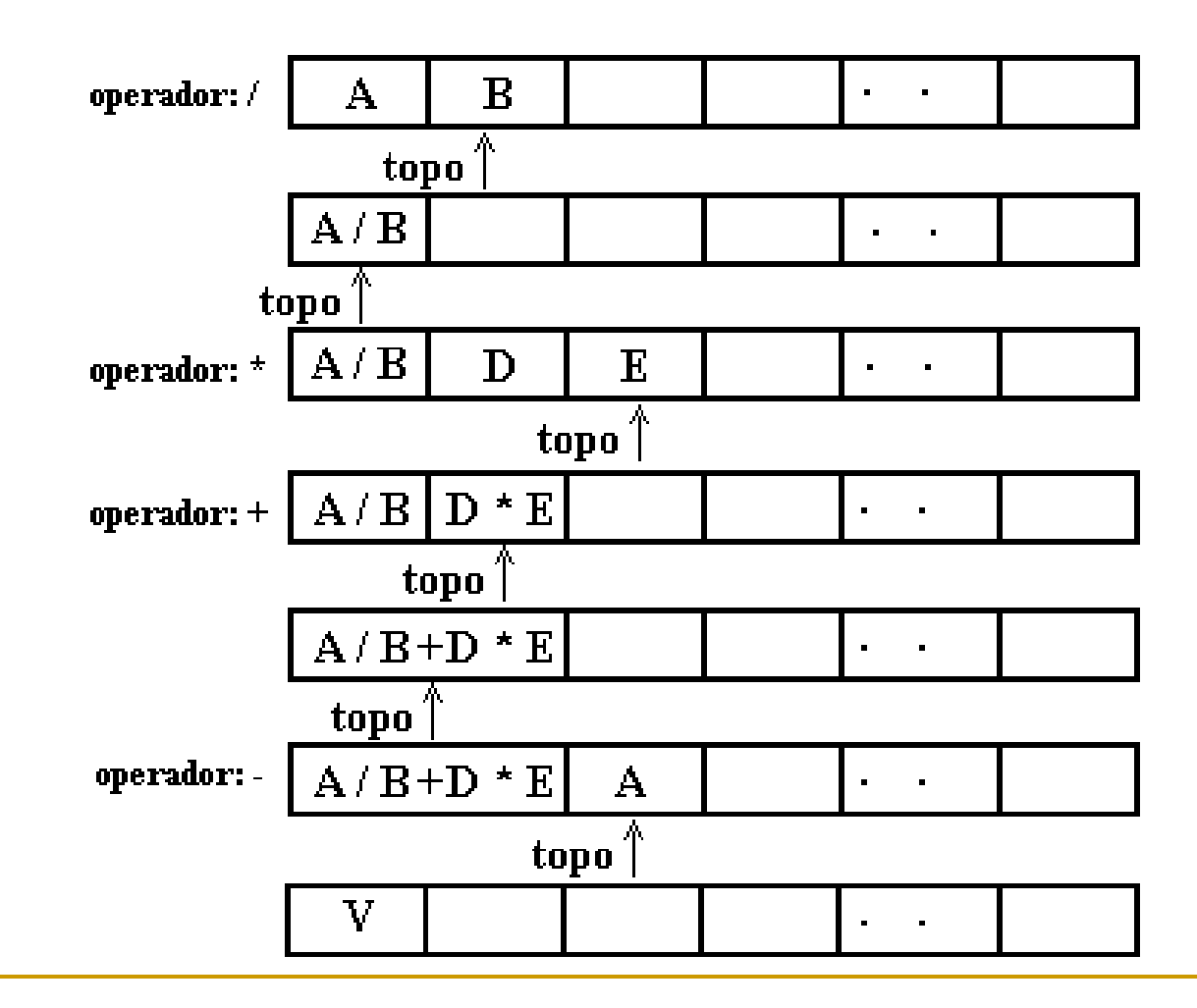

## Avaliação de Expressão Posfixa

- Expressão posfixa: seqüência de caracteres, que ou são operandos (por ex., valores inteiros) ou são operadores binários (+, -, \*, /)
	- Se operandos definem operações inteiras, resultado da avaliação é integer, senão é real... (TipoValor)
- **Definidos** 
	- □ Tipo de dado Expressao (por ex., string ou vetor de char)
	- **function** proxsimb(E: expressao): TipoOperador;
		- Quando retorna um operando (número), precisa converter para TipoValor (por exemplo, converter char para integer...)
- Teste 'x é operando' deve ser implementado por alguma função booleana que verifica se x é um numero...

**function** valor ( E: expressão): TipoValor; *{supõe E uma expressão posfix bem-formada}*

**var** x : TipoOperador; ok: **boolean**;

op1, op2: TipoValor; P: Pilha;

#### **begin**

```
define(P); { P é uma pilha que armazena TipoValor...}
while not acabou(E) do
```
#### **begin**

```
x := proxsimb(E);
   if x \notin operando then ok:= push(x,P) { empilha }
   else begin { x é operador: desempilha operandos, 
              executa operação, empilha resultado } 
        op2:= pop(P);op1:= pop(P);
        valor := resultado da operação { op1 x op2 }; 
        ok := push(value, P)end; 
end; { while }
valor:= pop(P);
```
### Conversão para notação Posfixa

- Converte expressão de entrada dada na notação tradicional parentizada para a notação posfixa
- **Expressões (tradicional e posfixa):** seqüências de caracteres
	- □ Caracteres ou são operandos (por ex., valores inteiros) ou são operadores (+, -, \*, /), ou são parêntesis (abre e fecha)
	- □ Todas as operações devem ser delimitadas por parêntesis

### Conversão para notação Posfixa

#### **Definidos**

- □ Tipo de dado Expressao (por ex., string ou vetor de char)
- **function** proxsimb(E: expressao): **char**;
	- retorna o próximo caracter da expressão
- **Procedure** insere(x: **char**; **var** E: expressão)
	- Insere elemento x no final da expressão E
- Testes 'x é operando' e 'x é operador' devem ser implementados por alguma função booleana...

```
procedure converte (exp: expressao, var exp_pol: expressao);
var x ,operador: char; ok: boolean; P: pilha;
begin
   define(P); x = prox \text{prob}(\text{exp}); { Pilha armazena char)
   while not acabou(exp) do
   begin
      while x = '(' do x = \text{prox}(\text{exp}(e^{x})));
      if (x é operando) then
        insere(x,exp_pol) { copia para expressao polonesa} 
      else if (x é operador) then { empilha } 
                ok := push(x, P)else if x = \hat{y} then
                 if not vazia(P) then { forma operacao } begin
                    operator: pop(P);insere(operador,exp_pol) 
                 end
                else "erro na expressão";
      x:= proxsimb(exp);
    end; {while} 
    esvaziar(P);
```
#### **end**;